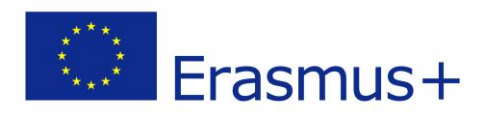

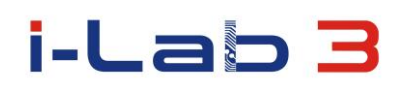

### **Laboratoria innowacji w rozwoju kompetencji nauczycieli pedagogiki specjalnej i osób ze specjalnymi potrzebami edukacyjnymi**

## Projekt nr.: 2014-1-PL01-KA202-003428

#### **SCENARIUSZ**

## **Podstawowe informacje**

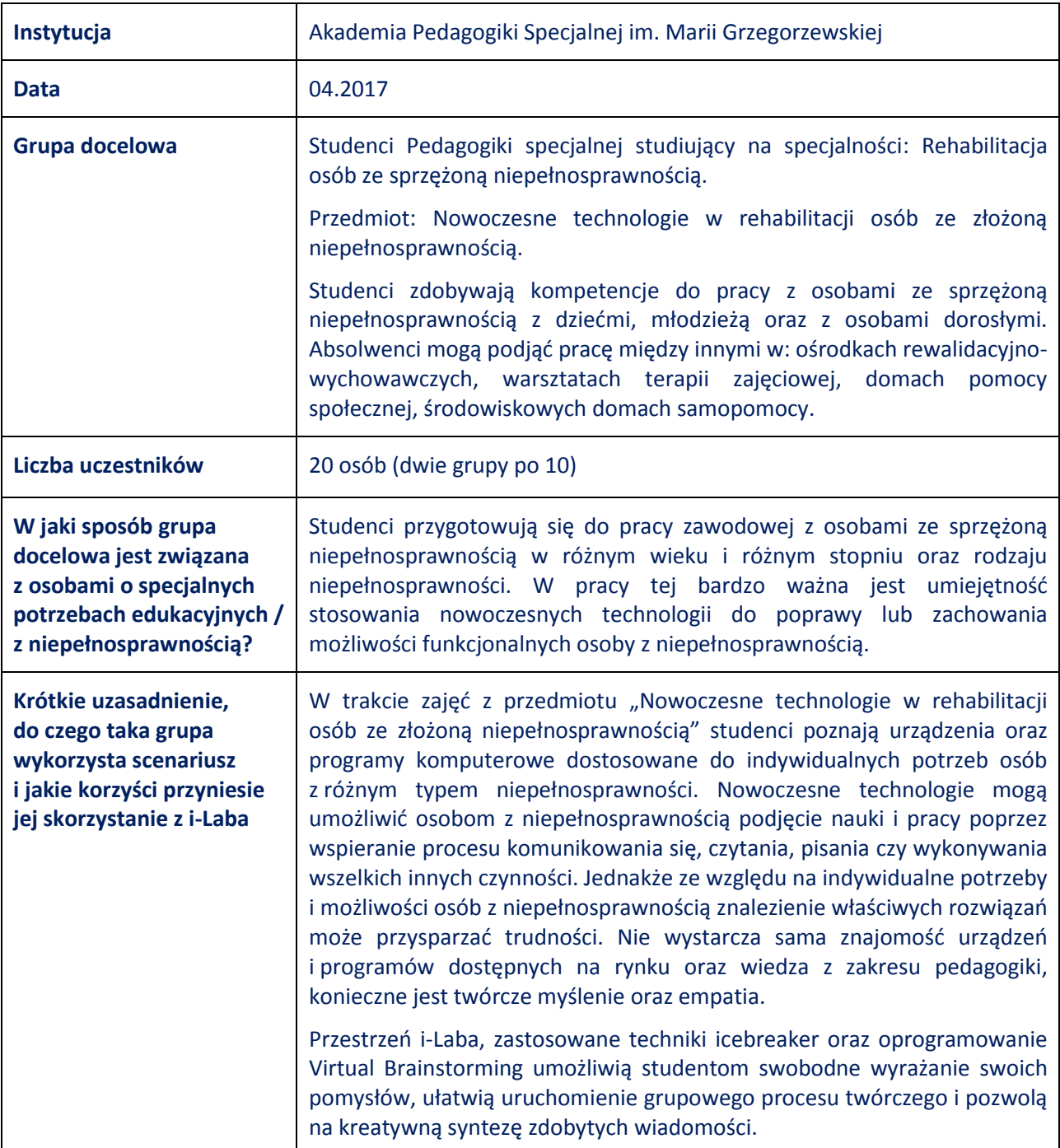

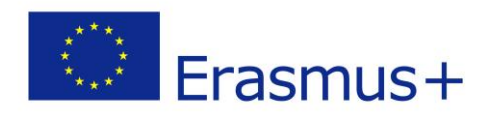

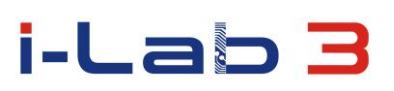

# **Krótka prezentacja i-Laba**

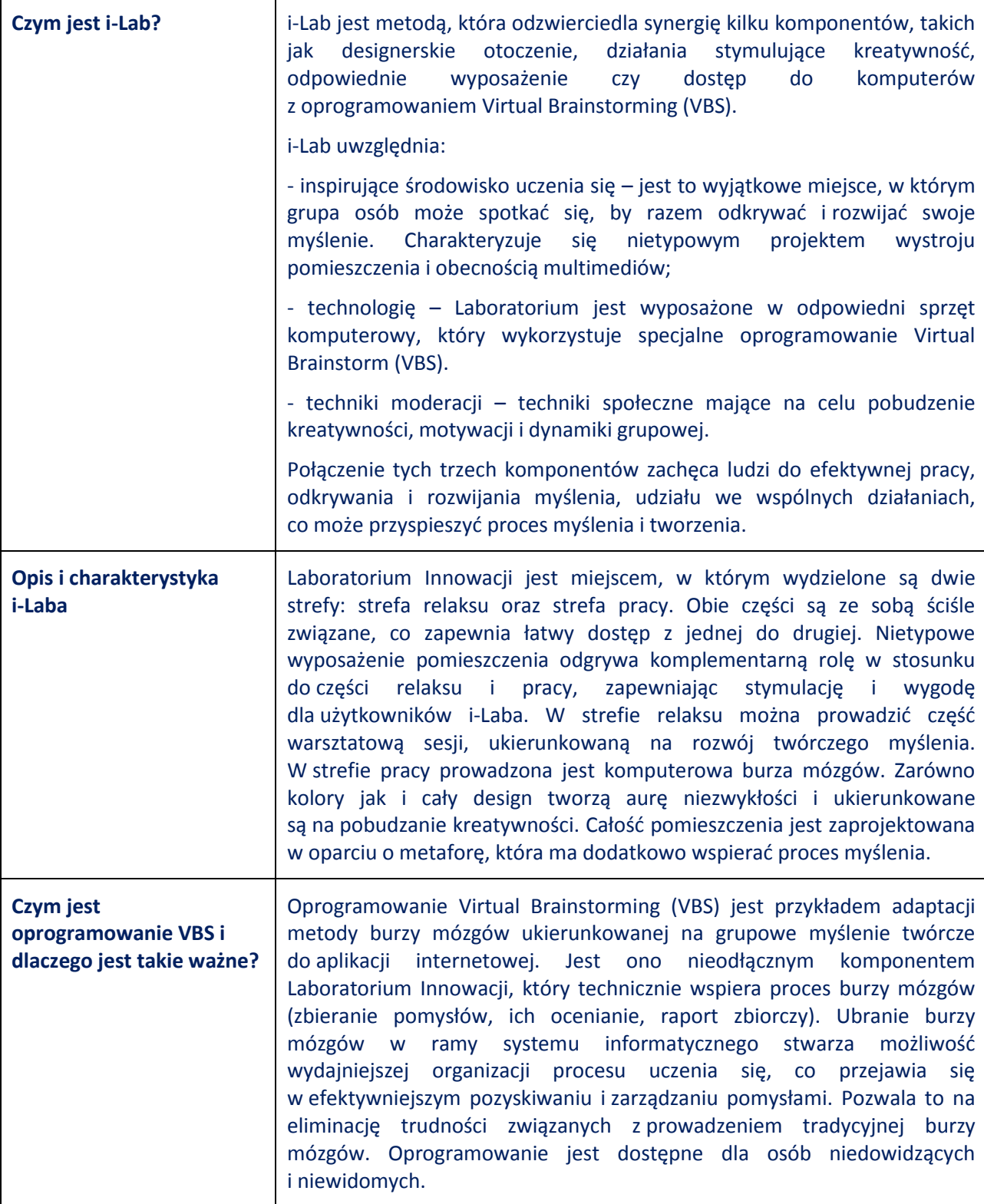

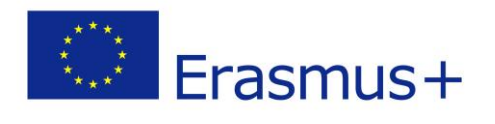

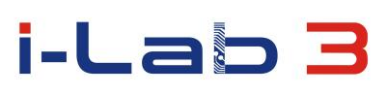

### **Scenariusz**

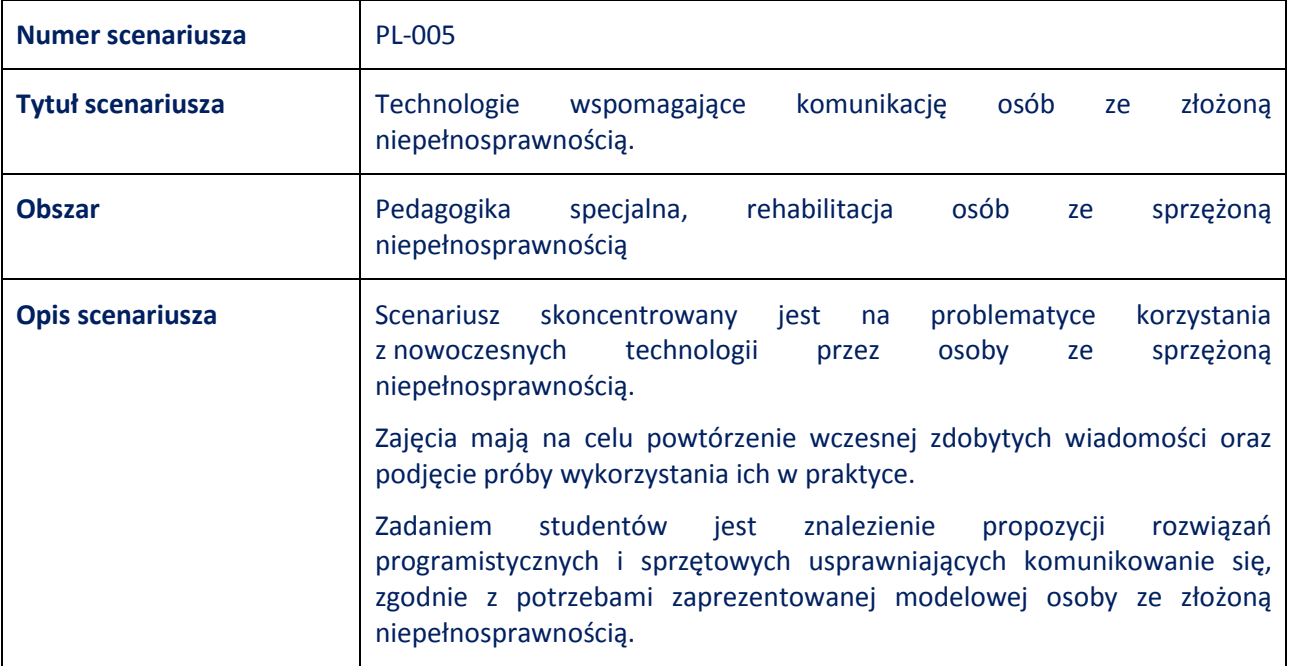

## **Proces dydaktyczny**

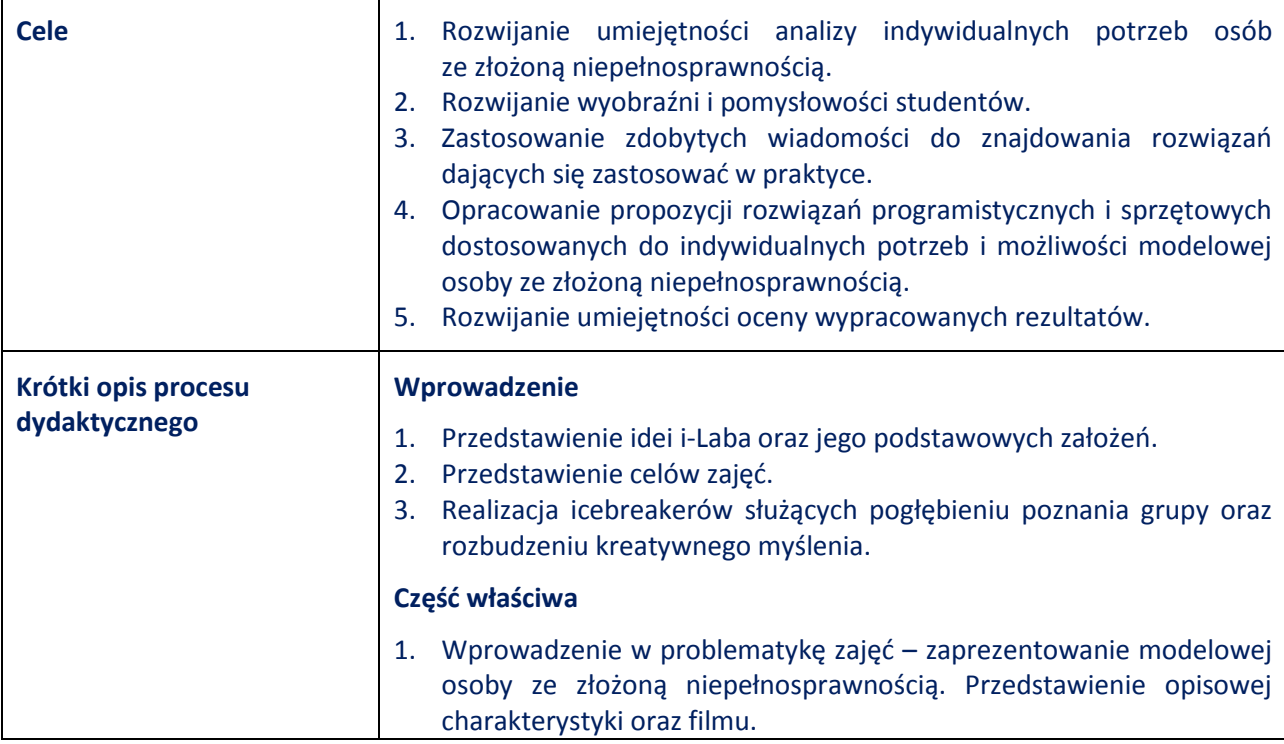

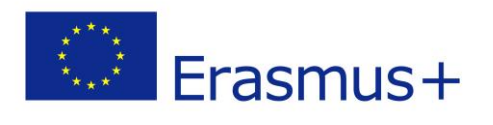

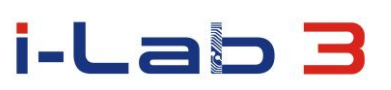

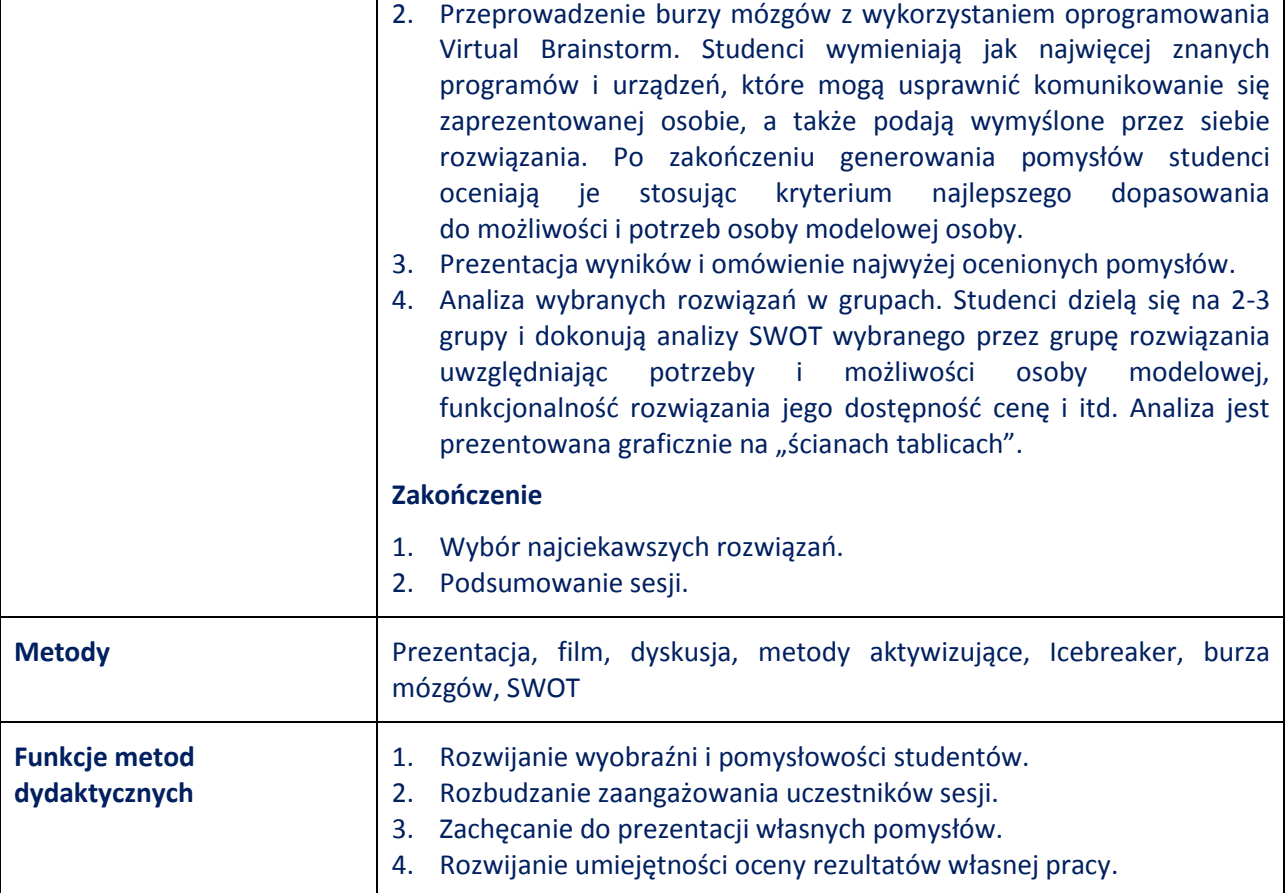

# **Metody i pomoce zastosowane w czasie wdrażania scenariusza**

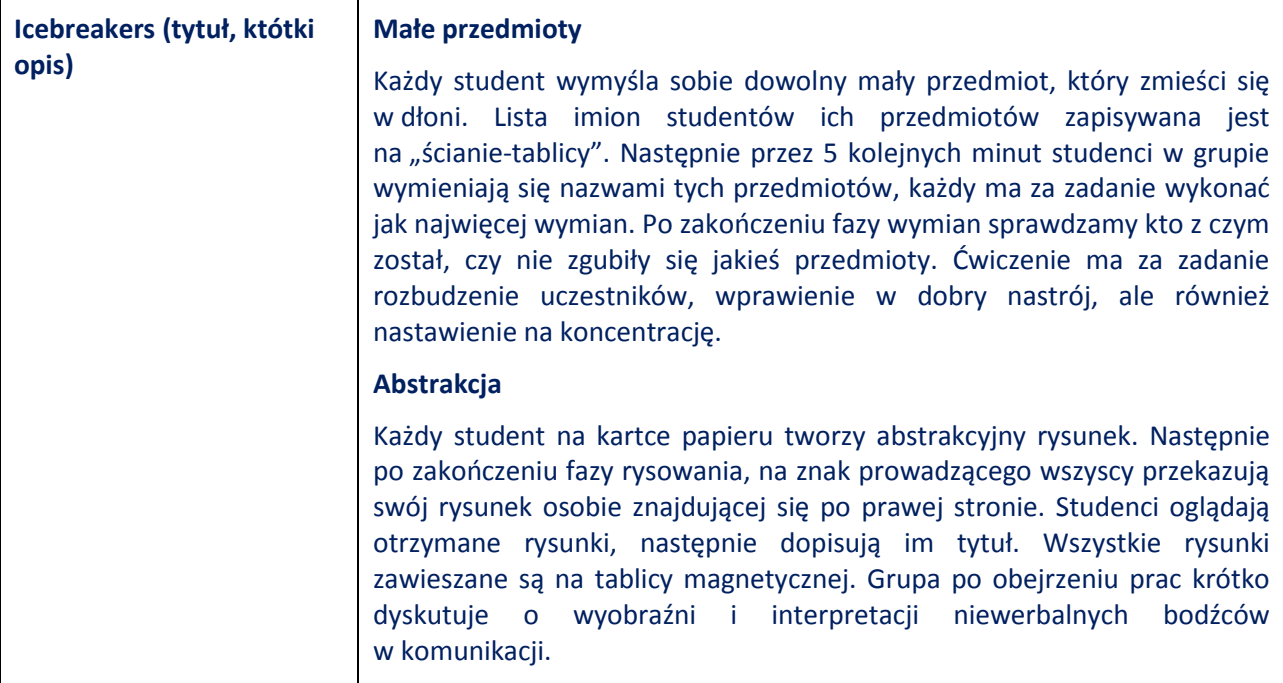

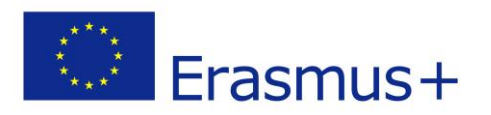

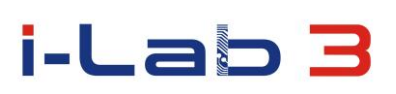

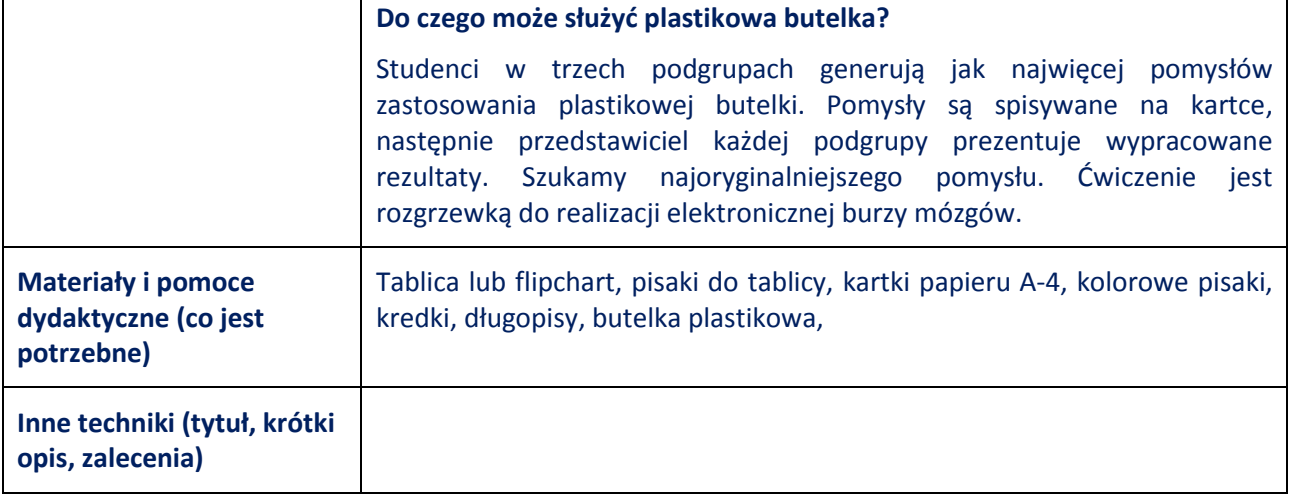

# **Korzyści dla uczestników**

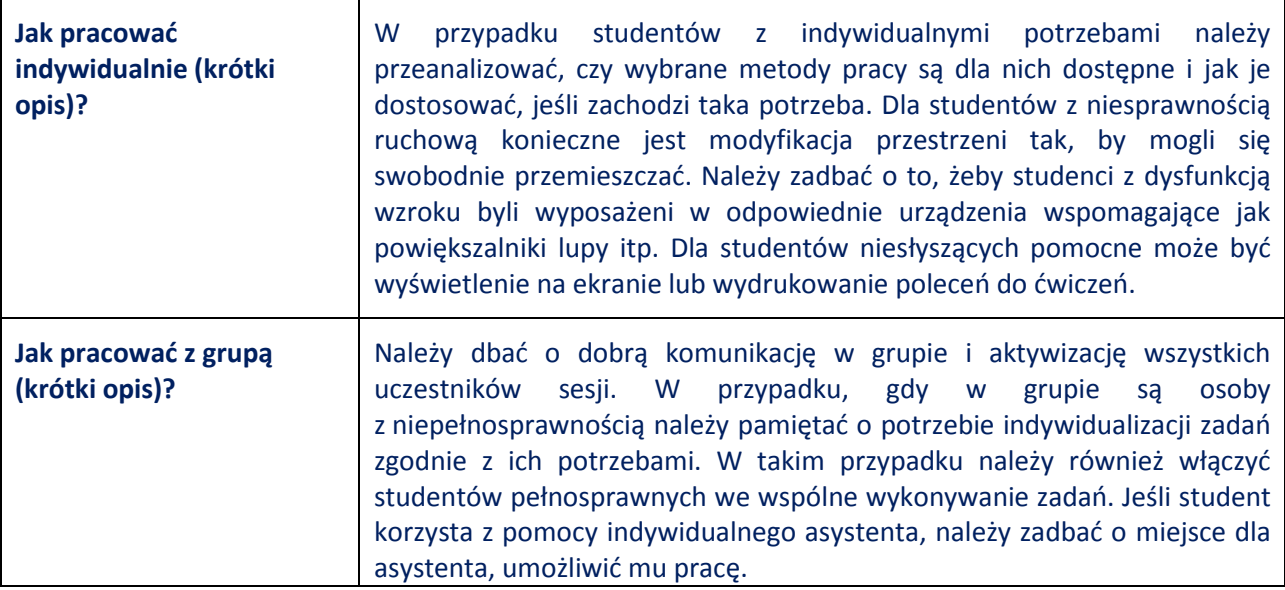

#### **Rezultaty**

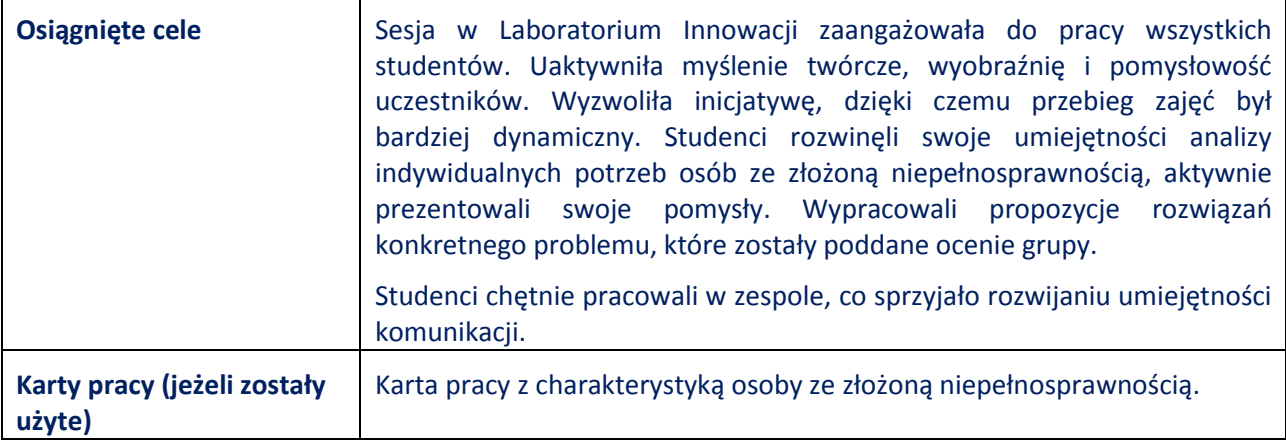

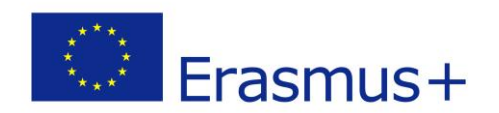

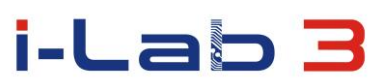

#### **Scenariusz jest rezultatem projektu:**

### *Laboratoria innowacji w rozwoju kompetencji nauczycieli pedagogiki specjalnej i osób ze specjalnymi potrzebami edukacyjnymi*

Projekt realizowany w ramach programu "Erasmus+" Akcja KA2 – Współpraca na rzecz innowacji i dobrych praktyk Partnerstwa Strategiczne na rzecz kształcenia i szkoleń zawodowych Nr projektu: 2014-1-PL01-KA202-003428

**Komisja Europejska oraz Narodowa Agencja Programu Erasmus+ nie ponoszą odpowiedzialności za umieszczoną w publikacji zawartość merytoryczną.**